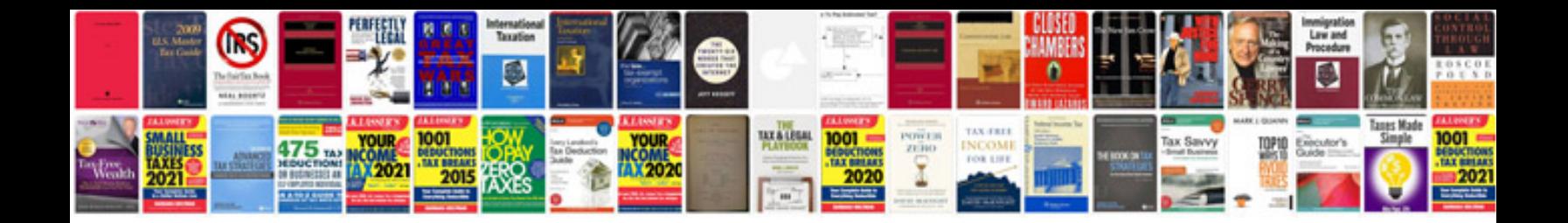

**C programming control statements**

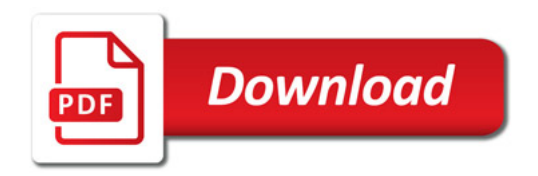

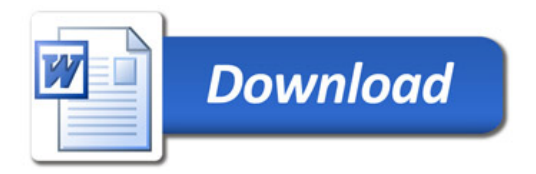